Final Year Project

## **Communication between** Robots and a Computer via the Internet

Andreas Hofmeier, BEng, 2406108

Supervisor: Dr. Chen

Aim:

Develop a software platform (Network Library) on Linux for remote control of robots via the Internet.

- => Demonstration on a real robot
- $\Rightarrow$  Explore the feasibility of using the Internet to control robots

Why this Project?

Organisation of the Internet

Packets (postal service)

=> Random Time Delay

Analysis/Measurement:

- basic time delay depends on distance
- increasing depends on the daytime and period (school-hours, holiday)
- local school network caused main time delay

Modes to control a robot:

## - Direct Control

- Supervisory Control: give target

## **Basic Structure:**

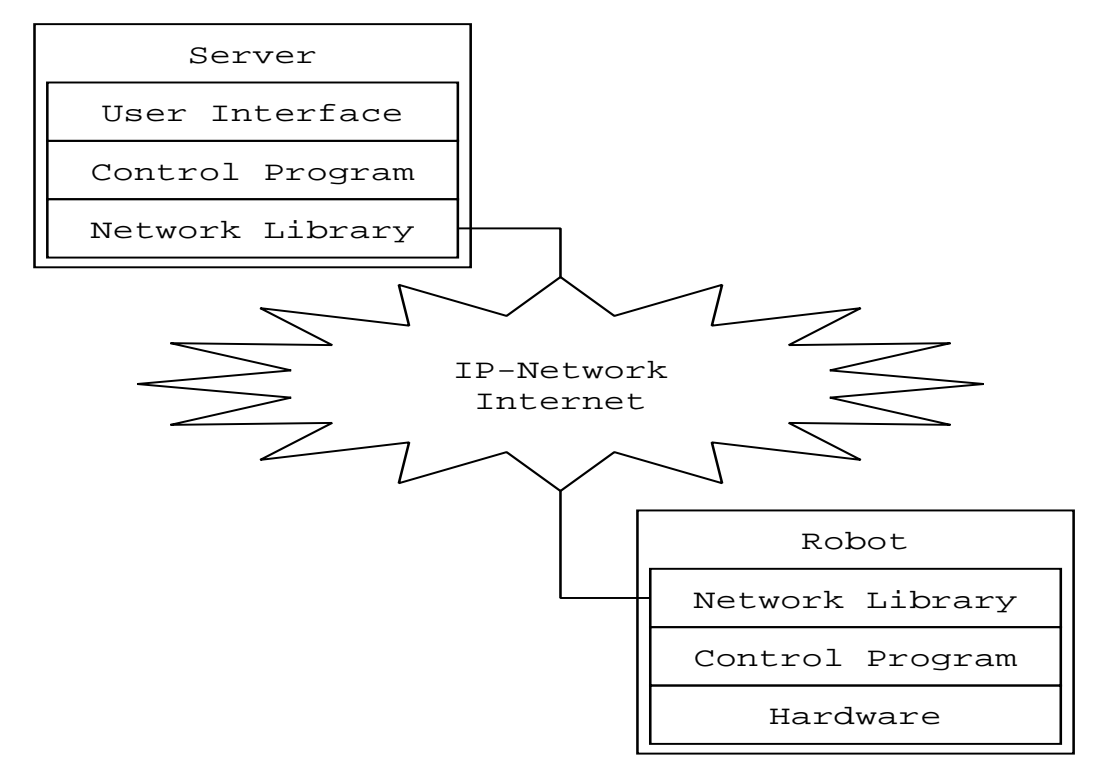

**Project Status** 

- The library is implemented
- An example robot can be controlled
- Completing documentation and report remains

Conclusions

- Challenges
- "Have a plan"